# So geht's …

### Schritt 1: Schritt 2:

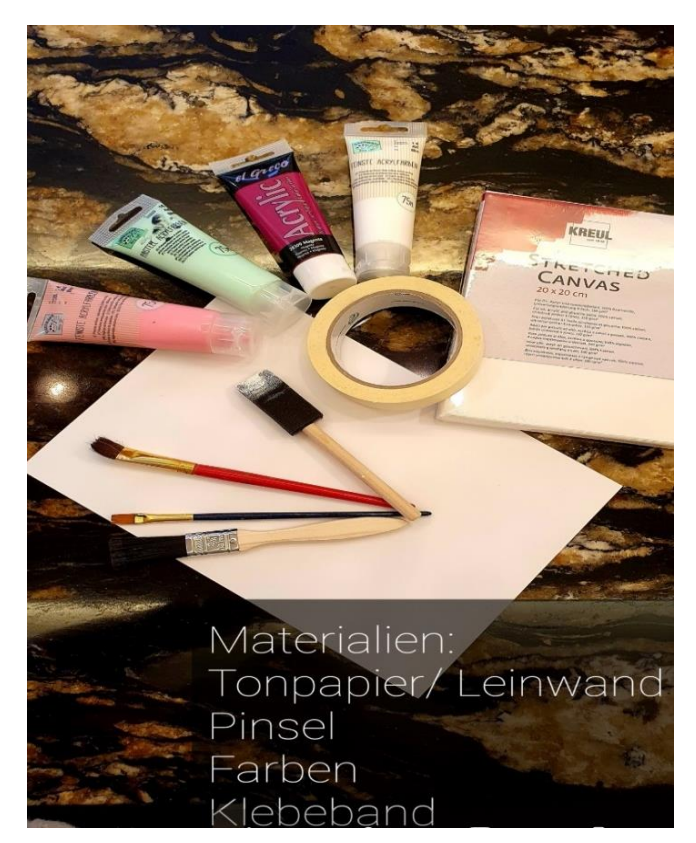

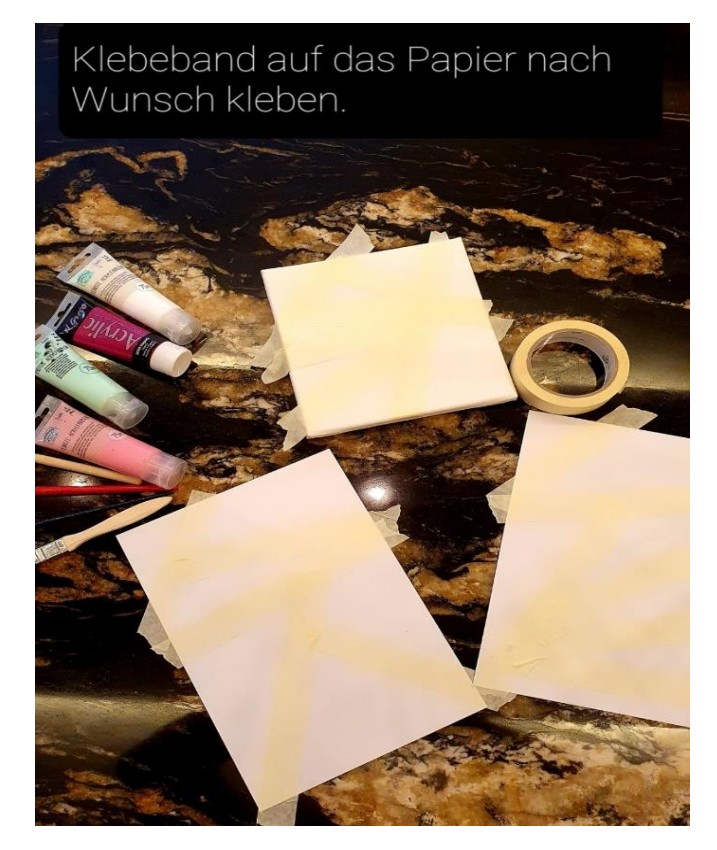

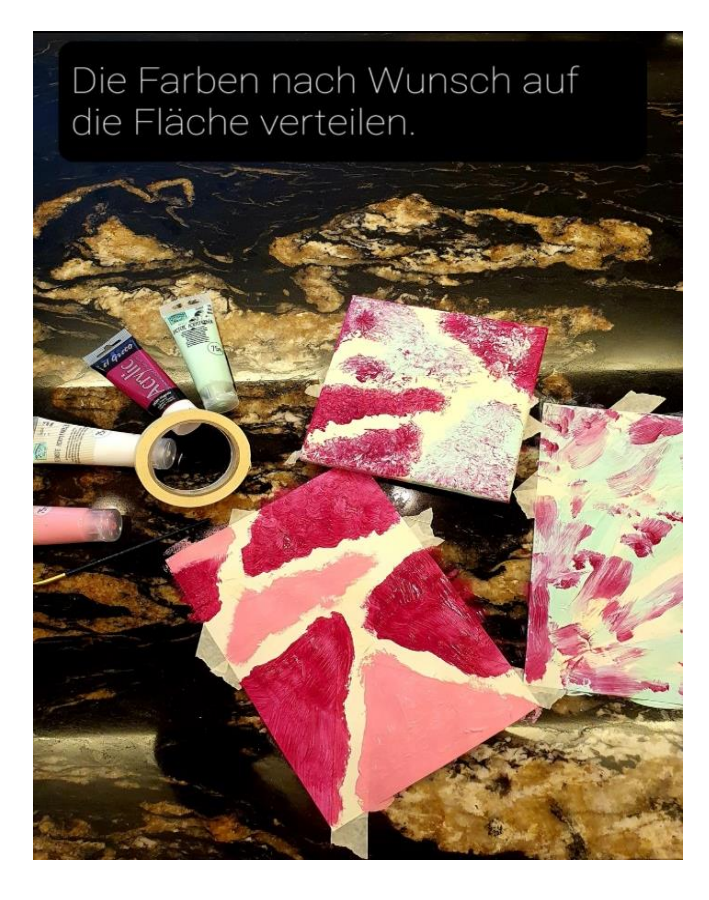

## Schritt 3: Schritt 4:

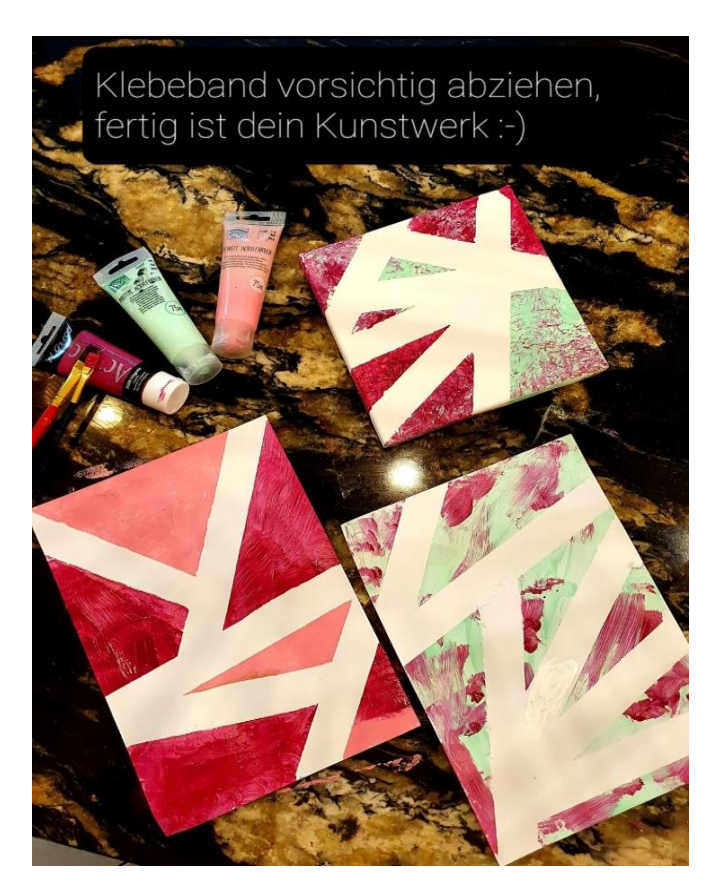